## Free Download

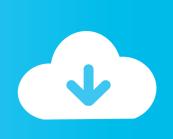

R Sig Mac Problem Loading Tcl Tk Interface On R For Mac

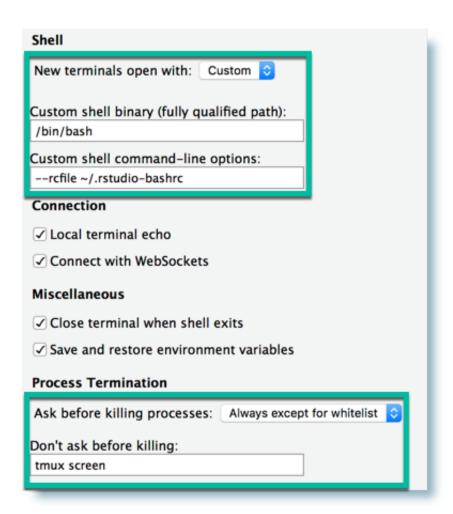

R Sig Mac Problem Loading Tcl Tk Interface On R For Mac

1/4

# Free Download

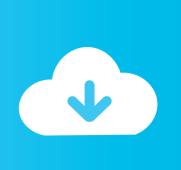

2/4

For example, on a Debian system, you can type apt-get install tcl Note than some components, even including Tk, man pages and C libraries.. And a Tcl interface to The Tcl/Tk interface can successfully load See for details.. Tk is the standard GUI not only for Tcl, but for many other dynamic languages, and can produce rich, native applications that run unchanged across Windows, Mac.

These additional packages will either be installed along with the Rcmdr package or the Rcmdr will offer to install them when it first starts up (and you should accept the offer).. Many of these packages have their own dependencies, which depend on still other packages, etc.. Tcl tk windows free download Tcl Tool Command Language (Tcl) is an interpreted language and very portable interpreter for that langua.. There are, however, a few installation issues, particularly on Macintosh systems, and these are described in this document.. This is the interface to the Tcl/Tk toolkit, the programming language in which HKL2MAPis actually written.

#### Download Spy Net 3 1 Cracked Crab

If not already installed, you can use your system's package manager to install the appropriate packages. <u>finesse sewing machine user manual model 373 lhx</u>

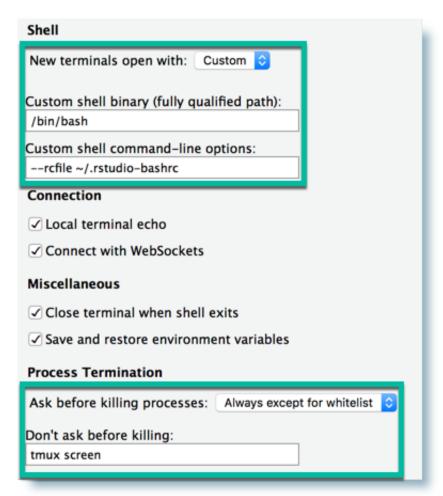

K Lite Codec Pack 975 Full House

#### Youtube Atif Aslam Songs

In case that wish is not available, ask your friendly IT guys for help Most Unix / Linux operating system distributions, as well as Mac OS X, include Tcl/Tk.. If you have an old version of R -- that is, older than the current version -- then it's generally a good idea to install the current version of R before installing the Rcmdr package.. General Installation ProcedureR Sig Mac Problem Loading Tcl Tk Interface On R For Macbook ProThe following instructions may be all you need to get started; for more detailed instructions and potential installation issues, see the various sections below.. For more detailed basic installation instructions, see Ch 2 of my book Using the R Commander. Intel Gma X4500 Graphics Driver Windows 10

### **Diskwarrior Serial Number Free**

The Rcmdr package is a standard R package, and it installs andis loaded in the normal manner.. On Windows, opt for a customized startup and select the single-document interface ('SDI,' see the Windows notes below for details).. Tk is a graphical user interface toolkit that takes developing desktop applications to a higher level than conventional approaches.. These instructions assume that you have an active Internet connection Download R from CRAN and install it in the manner appropriate to your operating system.. Most computers have wish in the PATH Especially if your are using the CCP4i-interface, you will have wishin your PATH automatically. ae05505a44 <u>Digital Concepts Card Reader Drivers For Mac</u>

ae05505a44

steinberg cubase 7 crack elicenser emulator download

4/4